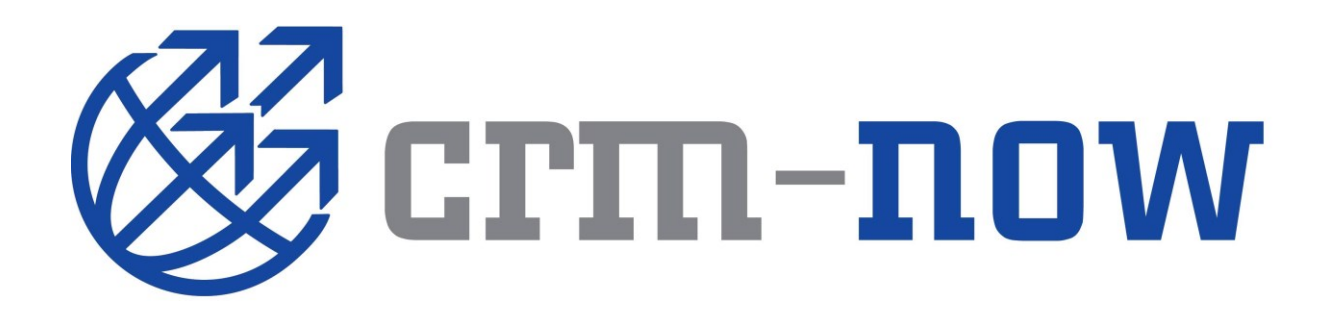

crm-now/PS

CSV Konverter Mac OSX nach crm-now Version 1.0.0.0

## **Vorbemerkung**

Zum Austausch von Daten mit dem CRM bietet das System Import- und Export-Schnittstellen im sogenannten CSV-Format an:

Das Dateiformat CSV beschreibt den Aufbau einer Textdatei zur Speicherung oder zum Austausch einfach strukturierter Daten. Die Dateiendung .csv ist eine Abkürzung für Comma-Separated Values (selten Character Separated Values). Ein allgemeiner Standard für das Dateiformat CSV existiert nicht, jedoch wird es im RFC 4180 grundlegend beschrieben. Die zu verwendende Zeichenkodierung ist ebenso wenig festgelegt; 7-Bit-ASCII gilt weithin als der kleinste gemeinsame Nenner.

In CSV-Dateien können Tabellen oder eine Liste unterschiedlich langer Listen abgebildet werden. Kompliziertere, beispielsweise geschachtelte Datenstrukturen können durch zusätzliche Regeln oder in verketteten CSV-Dateien gespeichert werden. Um sie in einer Datei abzuspeichern, eignen sich jedoch andere Formate wie XML oder EDIFACT besser.

Quelle: Wikipedia

## **Einführung**

Um CSV-Datein auf dem Mac unter OSX verarbeiten zu können, benötigt man ein Tabellenkalkulationsprogramm wie z.B. Numbers.

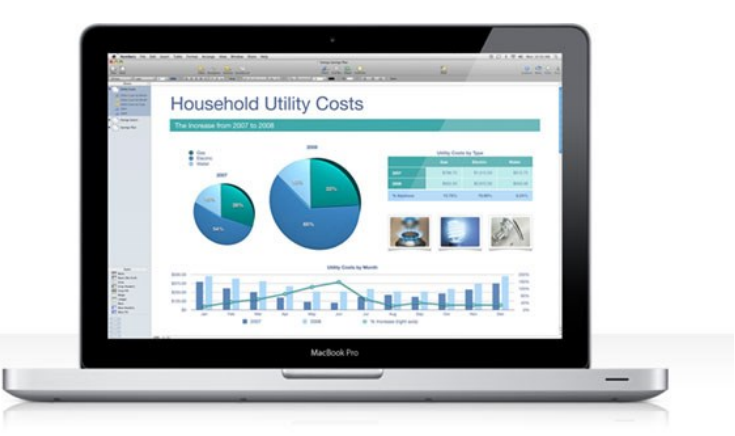

Numbers ist ein Tabellenkalkulationsprogramm von Apple. Es wurde am 7. August 2007 vorgestellt und ergänzt die iWork-Suite, die außerdem die Programme Pages (Textverarbeitung) und Keynote (Präsentationsprogramm) enthält.

Im Gegensatz zu Microsoft Excel arbeitet Numbers nicht mit einer einzigen, großen Tabelle, sondern kann mehrere unabhängige Tabellen, Diagramme oder Bilder auf einer "Leinwand" nebeneinander darstellen.

Numbers kann Dokumente in das Format .xls umwandeln, sodass diese auch mit Excel geöffnet werden können. Ebenso ist es eingeschränkt möglich, Excel-Tabellen mit Numbers zu öffnen. Dies funktioniert bei einfachen Exceltabellen; aufgrund des geringeren Funktionsumfangs von Numbers kommt es bei komplexen Excelfunktionen aber zu Fehlermeldungen. Umwandlungen in die Formate PDF und CSV sind ebenfalls möglich.

Quelle: Wikipedia

## **Problem**

Leider ergibt sich bei unter Mac OSX erzeugten CSV Dateien ein Problem. Die CSV Dateien haben ein etwas anderes Format, als z.B. unter MS Windows üblich, das CRM kann die Mac CSV Dateien daher nicht direkt verarbeiten.

Um das für das CRM notwendige Format zu erzeugen, müssen Mac OSX CSV Dateien zunächst konvertiert werden. Hierfür gibt es das Tool "OSX2MS-CSV".

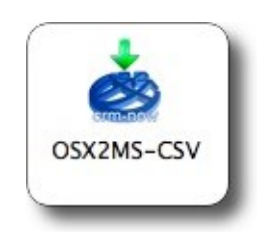

## **Funktionsbeschreibung**

Das Tool ist als sogenanntes "Droplet" ausgelegt. Unter Mac OSX ist ein Droplet ein Programm, das automatisch ausgeführt wird, wenn man eine Datei via "Drag & Drop" auf dem Droplet ablegt. In diesem Fall zieht man einfach die zu konvertierende CSV-Datei auf das Droplet, wodurch diese dahingehend konvertiert wird, das man sie anschliessend im CRM weiterverwenden kann.

Eine Kopie der Datei wird mit der Erweiterung .bak im gleichen Verzeichnis angelegt.